## **Seamer and Irton C.P. School – Art Knowledge Organiser**

**Geography topic– Economic Activity and Trade Year 5 Strand:** Painting and printing Spring term 1

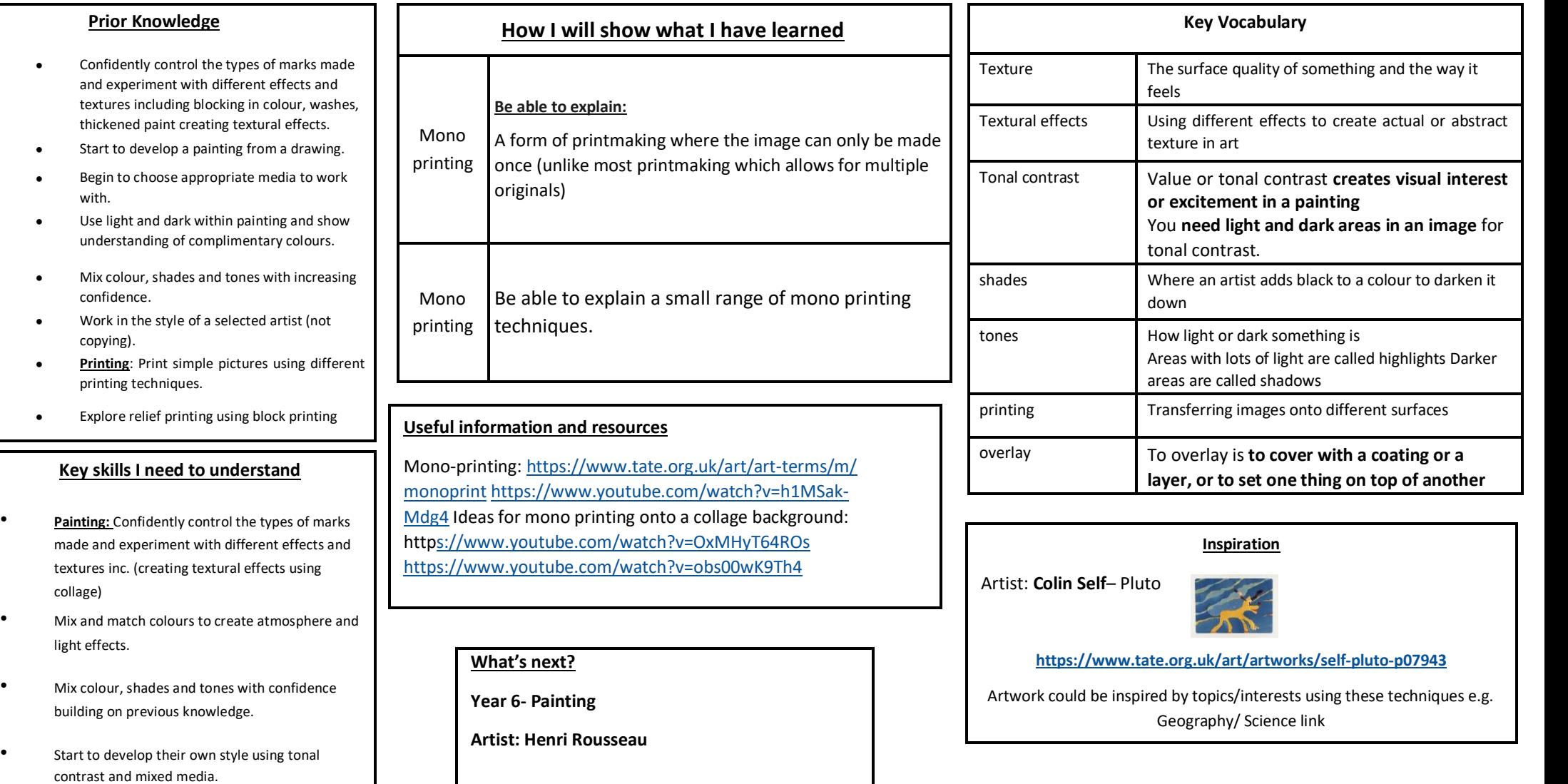

## Printing:

Use tools in a safe way. Continue to gain experience in overlaying colours. Start to overlay prints with other media. Show experience in a range of mono print techniques.

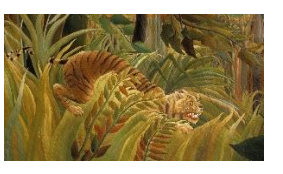